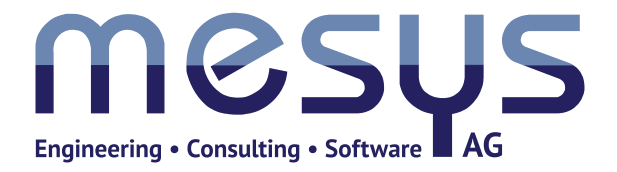

# **MESYS Berechnungssoftware für den Maschinenbau**

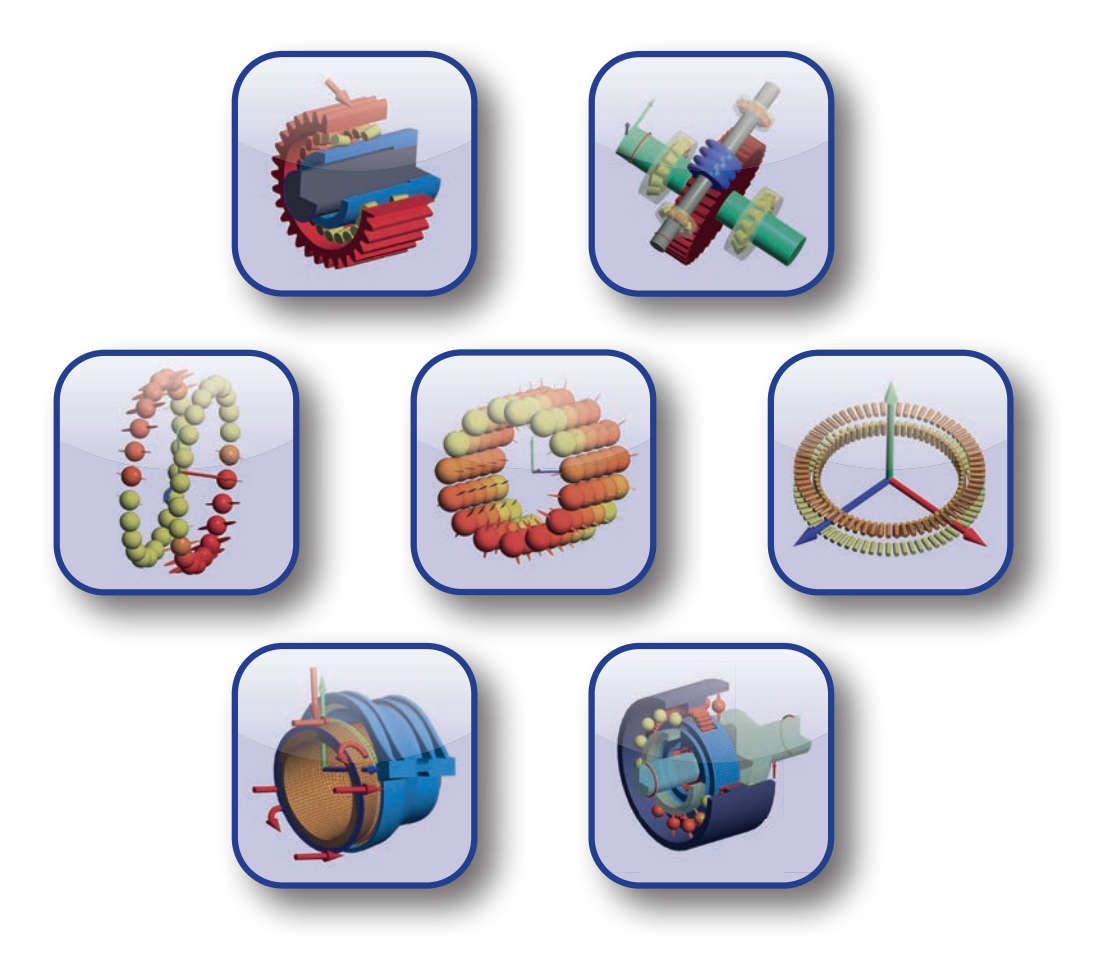

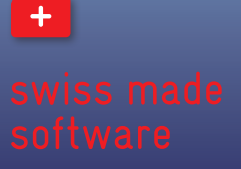

## **Berechnungssoftware für den Maschinenbau**

Die MESYS AG in Zürich bietet Berechnungssoftware für den Maschinenbau, die Entwicklung kundenspezifischer Software sowie Engineeringdienstleistungen an.

## **Wälzlagerberechnung**

- Lastverteilung im Lager
- Lebensdauer nach DIN 26281
- Einfluss von Lagerspiel, Kippwinkel, Fliehkraft, Profilierung, Lastkollektiven
- Stützrollen mit elastischem Aussenring
- Parametervariationen

## **Wellenberechnung**

- Mit integrierter Wälzlagerberechnung und nichtlinearer Wälzlagersteifigkeit
- Festigkeit nach DIN 743
- Eigenfrequenzen
- Koaxiale Wellen
- Lastkollektive
- Parametervariationen

## **Wellensysteme**

- Kopplung von Wellen über Verzahnungen
- Datenaustausch mit Verzahnungsberechnung
- Berechnung von Drehzahlen
- Eigenfrequenzen auf Systemebene
- Lastkollektive und Schaltgetriebe
- 3D elastische Gehäuse und Planetenträger

## **Axial-Radial-Rollenlager**

- FEM basierte Berechnung für Axial-Radial-Rollenlager
- Berücksichtigung von Deformationen der Lagerringe

## **Kugelgewindetriebe**

- Berechnung der Lastverteilung in Kugelgewindetrieben unter Axial-, Radialund Kippmomentbelastung
- Lebensdauer analog zu DIN 26281
- Integration in Wellenberechnung
- Parametervariationen

Die Software ist als 32bit oder 64bit Version unter Windows verfügbar, sowie für macOS. Benutzeroberfläche sowie Protokolle sind auf verschiedene Sprachen umschaltbar. Unterstützte Sprachen: Deutsch, Englisch, Französisch, Spanisch, Koreanisch, Japanisch und Chinesisch.

..........

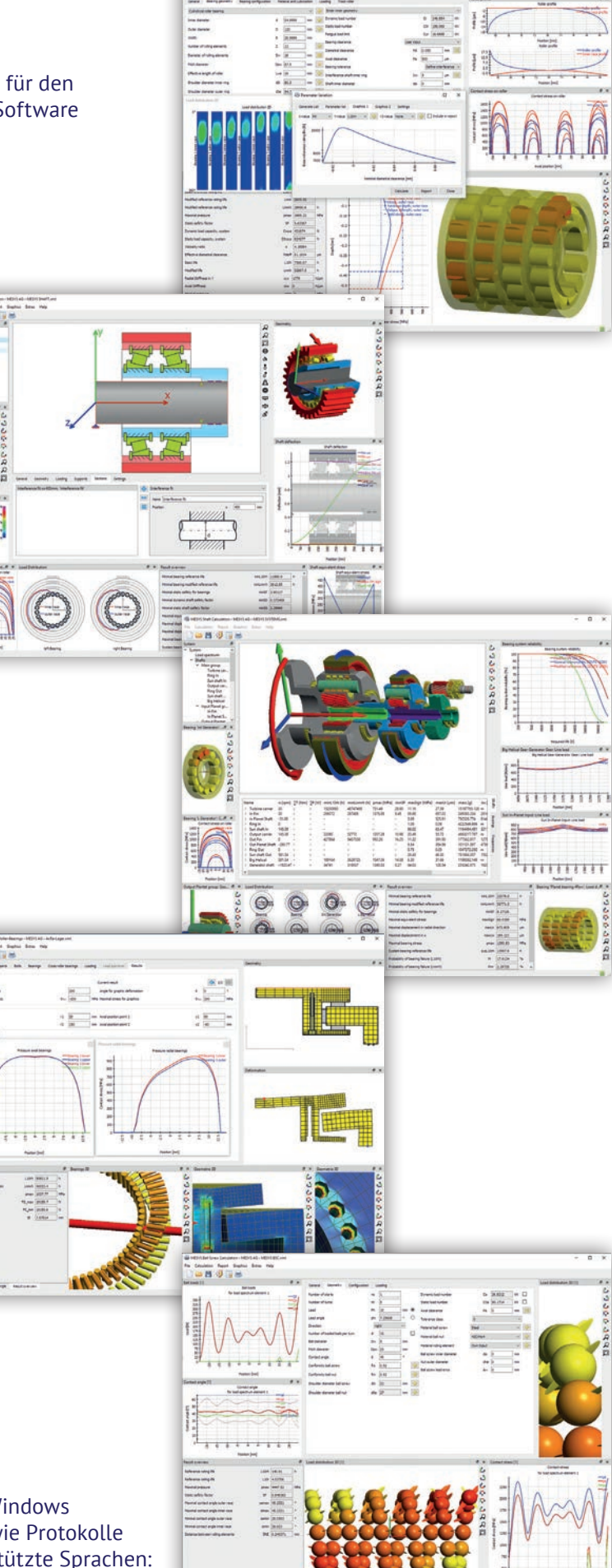

**BB** 0

## **Wälzlagerberechnung nach DIN 26281**

Die Lebensdauerberechnung nach ISO/ TS 16281 (2008), DIN 26281 (2010) oder DIN ISO 281 Beiblatt 4 (2003) stellt den neuesten genormten Stand einer Lebensdauerberechnung für Wälzlager dar. Die Lagerlebensdauer wird aufgrund der Lastverteilung auf die einzelnen Wälzkörper berechnet und berücksichtigt daher nicht nur eine äussere Kraft, sondern auch eine Belastung durch Kippmomente und den Einfluss des Lagerspiels. Für jeden der fünf Freiheitsgrade kann entweder die Belastung oder die Verschiebung/Kippwinkel vorgegeben werden.

Wie bei der klassischen Berechnung nach ISO 281 wird auch der Einfluss des Schmierstoffes auf die Lebensdauer berücksichtigt.

## **Die Software berücksichtigt die folgenden Effekte:**

- Lagerspiel
- Spieländerung durch Wärmedehnungen
- Spieländerung durch Passungen
- Rollenprofilierung
- Belastung durch Fliehkraft
- Lebensdauerreduktion durch geringere Härte
- Schmierstoff und Schmierfilmdicke
- Lastkollektive
- Lagersätze aus mehreren Lagern
- Hybridlager oder Vollkeramiklager
- Überlebenswahrscheinlichkeit
- Elastische Verformung des Aussenringes für Stützrollen als Erweiterungsmodul

#### **Als Resultate ergeben sich neben den Lebensdauern auch:**

- die Lastverteilung im Lager
- die Hertzsche Pressung
- die Spannungen unterhalb der Oberfläche zur Bestimmung einer notwendigen Härtetiefe
- das lastabhängige Reibmoment
- die Druckwinkel unter Last
- die Verschiebung und Verkippung des Lagers
- die minimale Schmierspaltdicke
- das Bohr-/Rollverhältnis
- die Ausdehnung der Druckellipse
- die Lastverteilung in einem Lagersatz

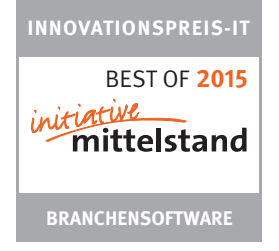

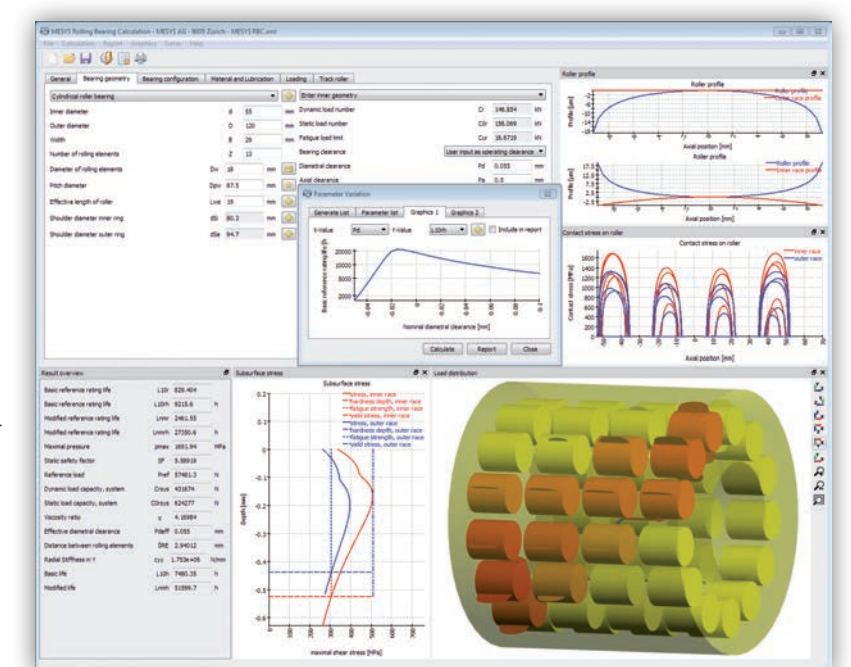

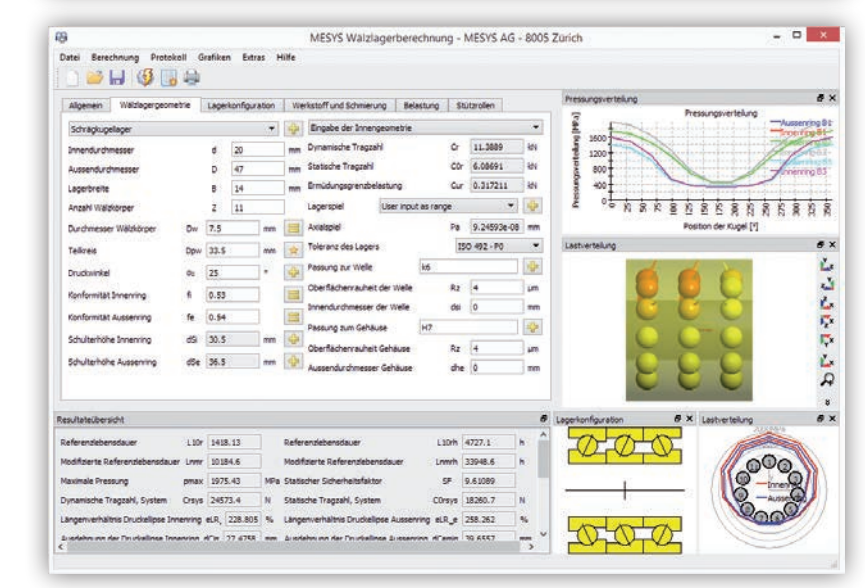

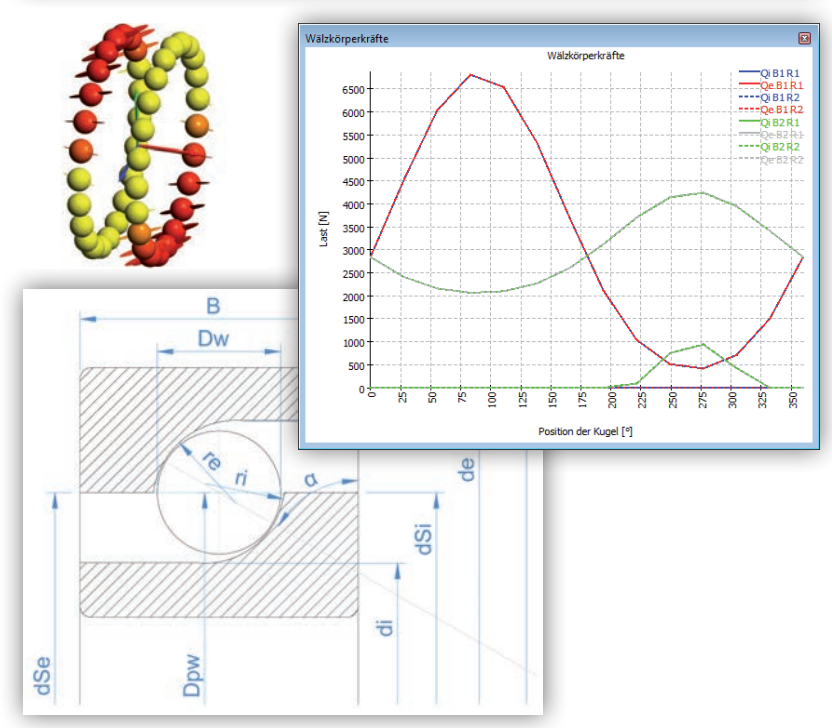

## **Typische Anwendungsbeispiele**

#### **Einzellager unter Kippmoment**

Generell versucht man Kippmomente auf Lager zu vermeiden, in Laufrollen oder Drehkränzen kann das Kippmoment aber die massgebliche Belastung sein. Bei Rollenlagern lässt sich der Einfluss einer Verkippung auf die Pressungsverteilung und die Lebensdauer überprüfen.

#### **Sätze von Spindellagern**

Spindellager werden oft in Lagersätzen verbaut, die Lastverteilung auf die einzelnen Lager lässt sich aber nur schwer bestimmen. Hier kann die Lastverteilung und die Lebensdauer des Lagersatzes abhängig von der Vorspannung berechnet werden. Die Vorspannung kann individuell für jedes Spindellager vorgegeben werden. Damit kann auch kontrolliert werden, ob die Vorspannung ausreichend ist, und die Wälzlager in allen Lastfällen belastet sind.

#### **Einfluss von Lagerspiel und Vorspannung**

Der Einfluss von Lagerspiel und Vorspannung auf die Lagerlebensdauer und Lastverteilung können bestimmt werden. Die Spieländerungen durch Passungen, Wärmedehnungen, Fliehkrafteinfluss und optional elastischer Aufweitung bestimmen das Betriebsspiel. Mit Hilfe der Parametervariation kann der Einfluss von Lagerspiel auf Lagerlebensdauer und Pressung anschaulich dargestellt werden.

#### **Hohe Drehzahlen**

Normalerweise ist der Innenring eines Lagers stärker belastet als der Aussenring. Bei hohen Drehzahlen kann sich dies aufgrund der Fliehkraft ändern. Auch die Druckwinkel ändern sich bei hohen Drehzahlen.

#### **Planetenlagerung mit mehreren Zylinderrollenlagern**

Planetenräder in Planetengetrieben können mit mehreren Zylinderrollenlagern gelagert werden. Bei schrägverzahnten Planeten ergibt sich neben der Radialkraft auch ein Kippmoment, das durch den Lagersatz übertragen wird. Das Lagerspiel hat sowohl einen Einfluss auf den Kippwinkel, der für den Zahneingriff möglichst minimiert werden sollte, und auch auf die Lastverteilung im Lager, das auch keine Verkippungen mag. Hier werden die Pressungen für einen Lagersatz aus drei Zylinderrollenlagern mit unterschiedlichem Spiel dargestellt.

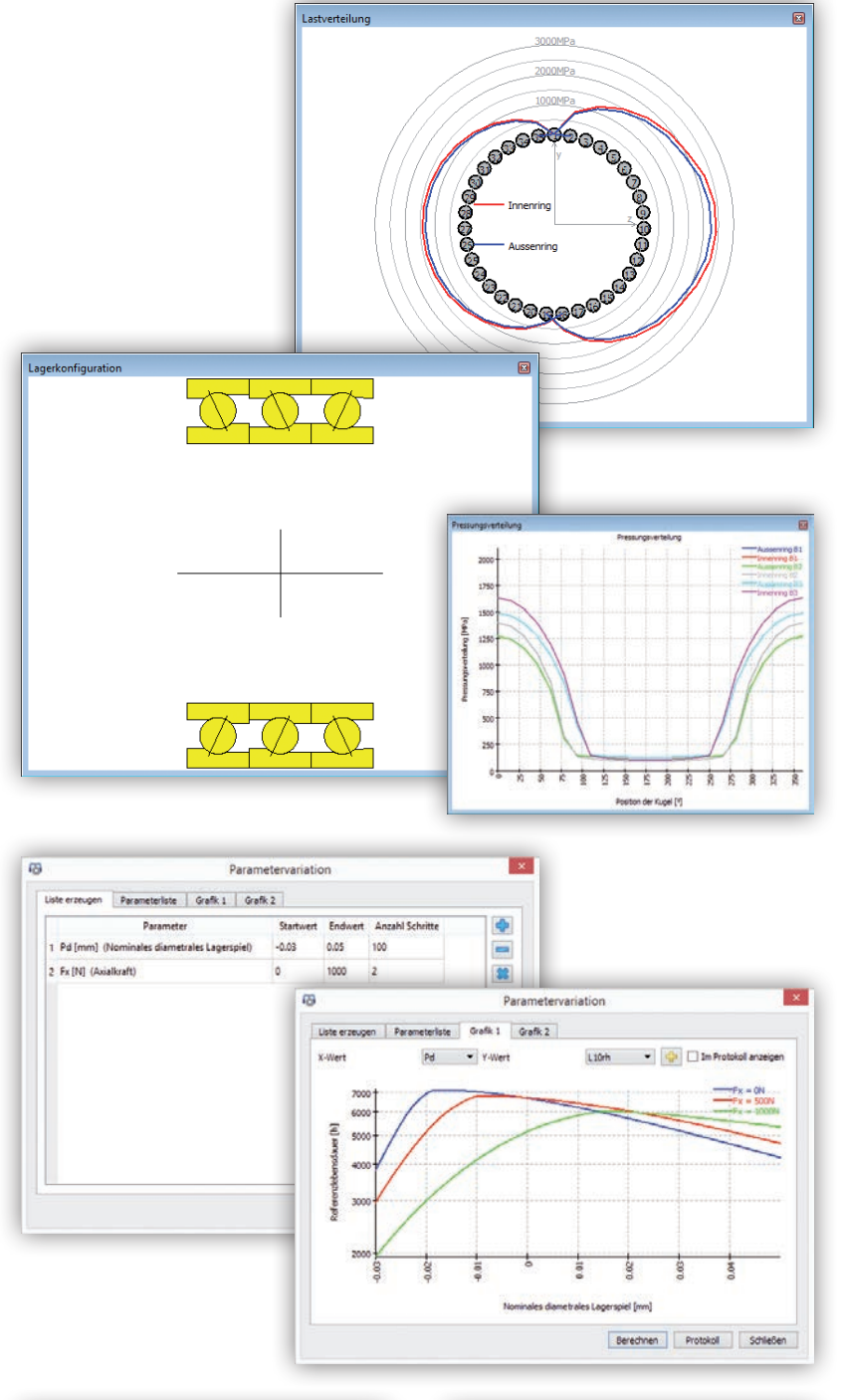

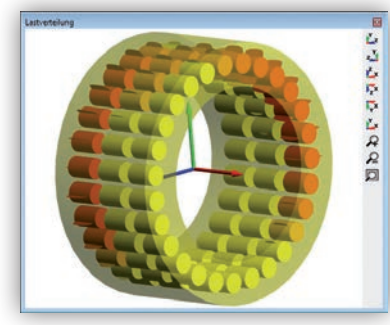

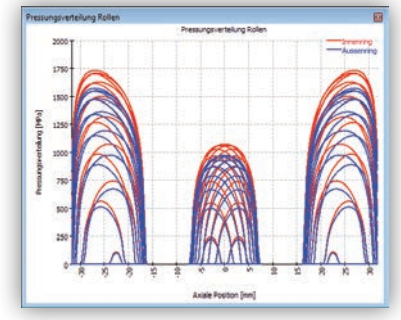

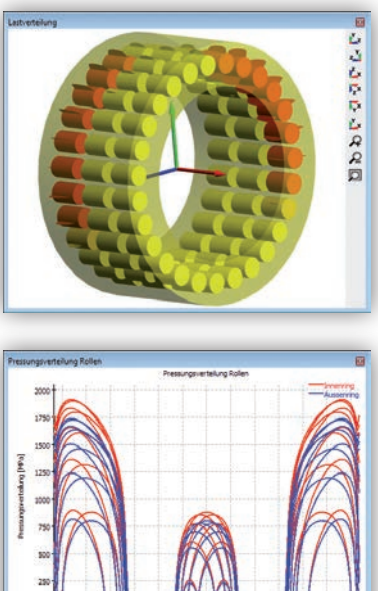

### **Besonderheiten bei Stützrollen**

Im Gegensatz zu Wälzlagern, deren Aussenring über den gesamten Umfang von einem Gehäuse gestützt wird, gibt es bei Stützrollen diese Unterstützung nicht. Die Last wird ausserdem punktförmig eingeleitet, an einem oder in Ausnahmefällen mehreren Punkten des Aussenringes. Der Aussenring verformt sich, weshalb er auch steifer als bei normalen Lagern ausgeführt wird. Die Erweiterung der Wälzlagerberechnungssoftware für Stützrollen erlaubt die Eingabe der Aussenringgeometrie und der Belastung in radialer und axialer Richtung an mehreren Punkten des Aussenringes. Die Lastverteilung wird dann unter Berücksichtigung der Aussenringdeformationen berechnet.

#### **Wirksame Tragzahlen**

In Katalogen für Stützrollen werden meist reduzierte wirksame Tragzahlen Cw und C0w angegeben, die die geänderte Lastverteilung berücksichtigen. Sie können ebenso wie eine maximal zulässige Radialkraft von der Software berechnet werden. Für die Bestimmung der Tragzahlen erfolgt die Lasteinleitung an der Position eines Wälzkörpers, während für die maximalen Spannungen im Aussenring, die Lasteinleitung zwischen zwei Wälzkörpern erfolgt.

#### **Geometrie und Belastungen**

Die Geometrie des Aussenringes kann über einen Polygonzug und Radien definiert werden. Auch unsymmetrische Geometrien sind möglich. Die Flächenträgheitsmomente und die Lage des Schwerpunktes werden daraus berechnet. Alternativ können die Flächenträgheitsmomente auch als Zahlenwerte direkt vorgegeben werden. Die Belastung kann mit Position und Richtung an mehreren Punkten angegeben werden. Es gibt lediglich die Beschränkung, dass kein resultierendes Drehmoment auf das Lager wirkt.

#### **Resultate**

Als Resultate stehen die gleichen Werte, wie bei starren Lagern zur Verfügung. Zusätzlich werden für Stützrollen die wirksamen Tragzahlen, die maximal zulässige Radialkraft, die Spannungen im Aussenring und die Deformationen des Aussenringes ausgegeben.

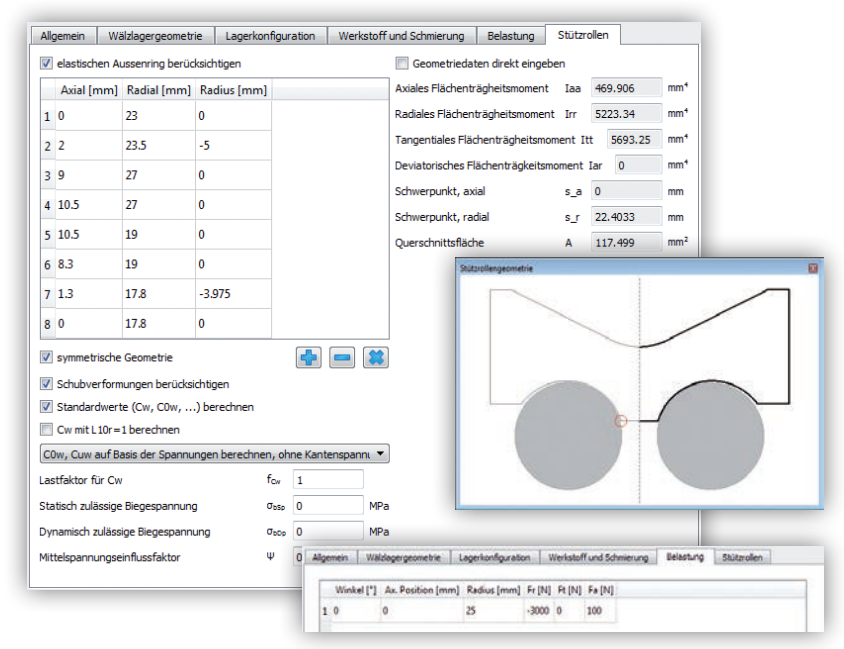

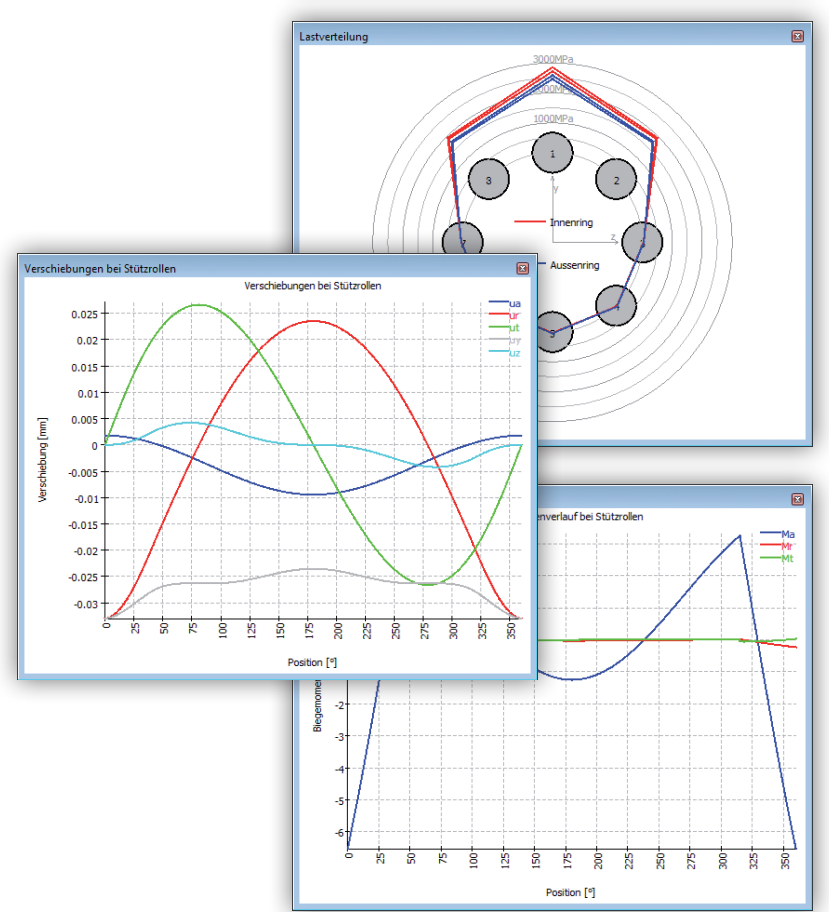

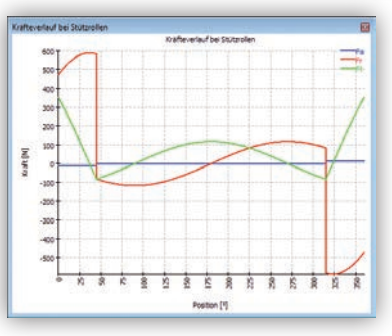

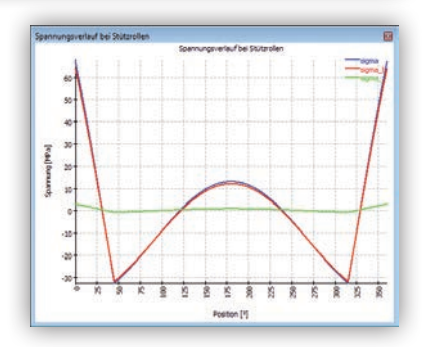

## **MESYS Wellenberechnung**

Die Wellenberechnung ermöglicht die Berechnung der Biegelinie, der Schnittgrössen, der Tragfähigkeit nach DIN 743 und der Lagerlebensdauer für mehrere verbundene koaxiale Wellen. Die MESYS Wälzlagerberechnung nach DIN 26281 ist in der Software eingebunden und eine nichtlineare Wälzlagersteifigkeit wird in der Wellenberechnung berücksichtigt. Aufgrund der nichtlinearen Wälzlagersteifigkeit können auch bei Wellen mit mehr als zwei Lagern die Lagerkräfte genau bestimmt werden. Lagervorspannung kann berücksichtigt werden. Lageranordnungen von Spindellagern können einfach als Lagersätze in der Wälzlagerberechnung definiert werden.

Die Wellengeometrie kann über eine beliebige Anzahl von Zylinder- und Konuselementen als Innen- und Aussengeometrie über eine tabellarische Eingabe definiert werden. Belastungen können als zentrische und exzentrische Kräfte oder als komplexe Lastelemente wie Zahnräder definiert werden. Randbedingungen werden über starre Stützen, Federn, als generelle Randbedingung mit Versatz, Spiel und Steifigkeit, als Wälzlager oder Gleitlager definiert. Eine beliebige Anzahl an Lasten oder Randbedingungen kann definiert werden. Auch Gehäusesteifigkeiten lassen sich berücksichtigen, entweder direkt als gekoppelte Steifigkeitsmatrix oder über einen CAD-Import des Gehäuses. Mehrere koaxiale Wellen können definiert werden und mit Wälzlagern oder anderen Bedingungen verbunden werden. Schubverformungen und axiale Verformungen werden berücksichtigt, optional kann ein nichtlineares Wellenmodel verwendet werden.

Eine Parametervariation erlaubt die automatische Variation von ausgewählten Parametern und eine grafische Darstellung von Resultaten. Ergebnisse stehen in einer Resultateübersicht, einer Tabelle für Lagerkräfte in verschiedenen Grafiken und einem PDF-Protokoll zur Verfügung.

## **Lastkollektive**

Eine Berechnung mit Lastkollektiven ist möglich. Die Elemente im Lastkollektiv können frei gewählt werden, zur Verfügung stehen Parameter von Kraftelementen, Drehzahlen und Temperaturen. Neben der Berechnung mit dem gesamten Kollektiv kann auch eine Berechnung mit einem einzelnen Kollektivelement erfolgen.

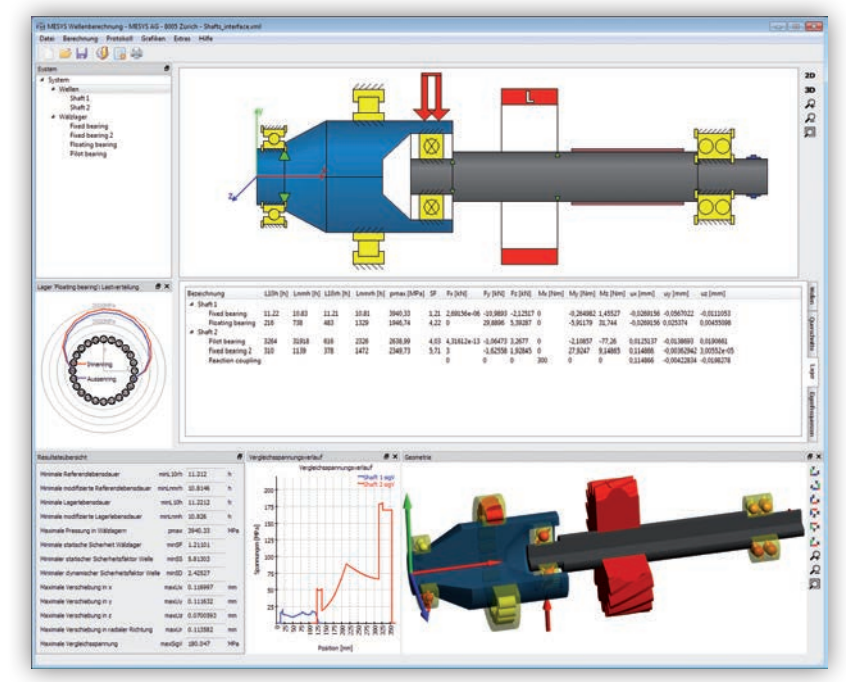

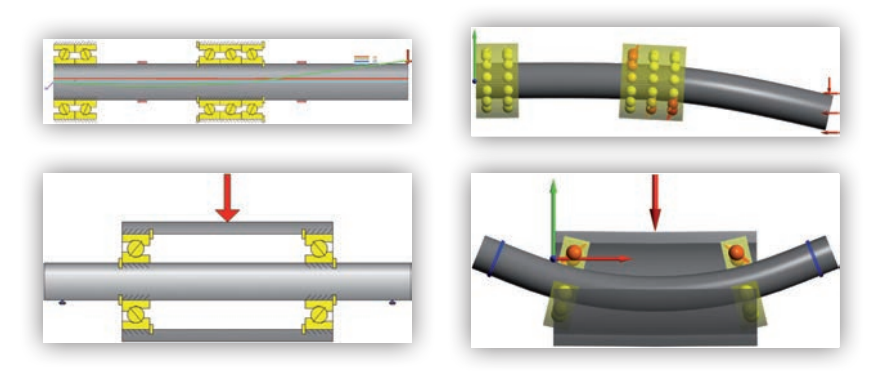

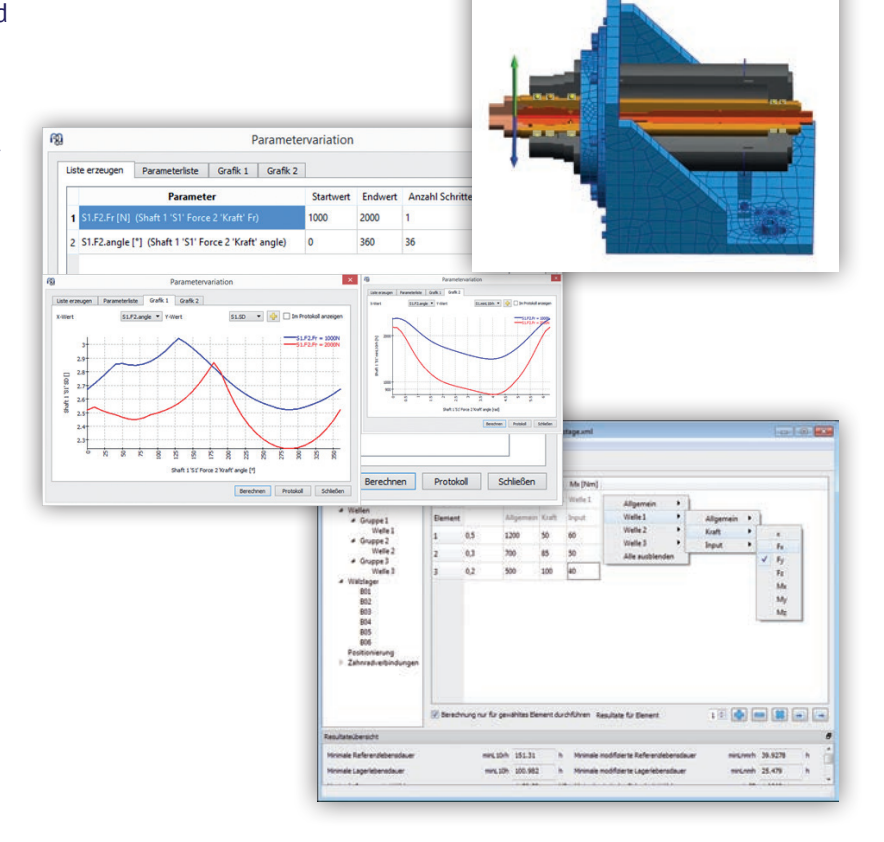

## **Festigkeitsberechnung**

Die Wellenfestigkeit wird nach DIN 743 (2012) berechnet. Alle Kerbwirkungszahlen der Norm stehen zur Auswahl zur Verfügung. Bei der Berechnung mit Lastkollektiven kann entweder ein Dauerfestigkeitsnachweis für jedes Kollektivelement geführt werden oder ein Nachweis mit schädigungsäquivalenter Spannungsamplitude nach DIN 743 Teil 4.

## **Eigenfrequenzen und Eigenformen**

Eigenfrequenzen werden unter Berücksichtigung von Biegung, Torsion und Axialschwingungen berechnet. Die Eigenformen können gekoppelt sein, wie hier dargestellt. Eine Axialschwingung (rot) ist aufgrund der Lagersteifigkeiten mit einer Biegeschwingung (blau) gekoppelt. Zusatzmassen können für jede Welle definiert werden. Der Kreiseleffekt kann berücksichtigt werden und auch ein Campbell-Diagramm steht zur Verfügung. Neben der 2D-Darstellung der Eigenformen steht auch eine 3D Animation zur Verfügung.

#### **Campbell Diagramm und harmonische Antwort**

Die Eigenfrequenzen lassen sich in einem Campbell-Diagramm darstellen. Axial-, Torsions- und Biegeschwingungen werden in unterschiedlichen Farben dargestellt. Die kritischen Drehzahlen werden in einem Protokoll ausgegeben. Die harmonische Antwort auf periodische Belastungen und Verschiebungen, wie z.B. Unwuchten, wird berechnet und kann sowohl über der Drehzahl als auch über der Zeit ausgegeben werden.

### **Planetenrad auf einem Flex-Pin**

Ein Beispiel für mehrere koaxiale Wellen ist die Lagerung eines Planetenrades mit einem Flex-Pin. Ein Bolzen ist links im Planetenträger befestigt. Aus dem Bolzen ist eine Hohlwelle befestigt, die den Planeten mit Kegelrollenlagern stützt. Wie man im Diagramm für die Biegelinie sieht, bleibt der Planet horizontal und verschiebt sich nur parallel. Aufgrund der symmetrischen Lagerung sind die Lagerkräfte beider Lager gleich, eine Axialkraft stellt sich aufgrund des Lagerdruckwinkels ein.

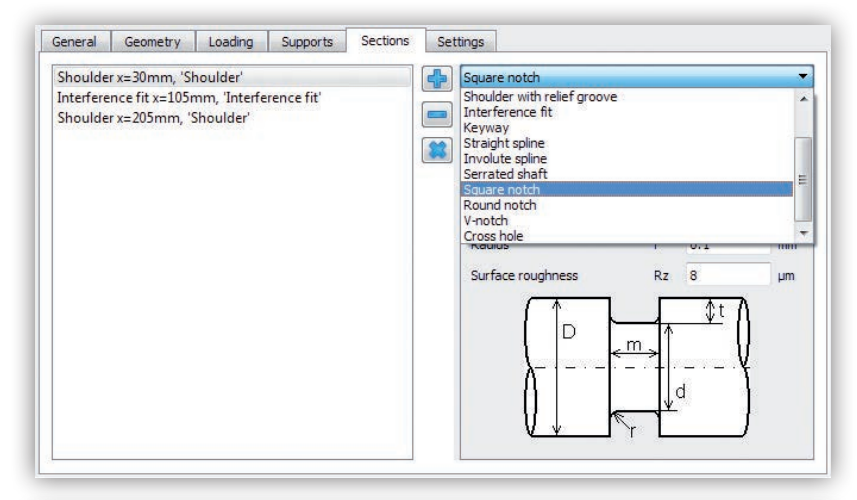

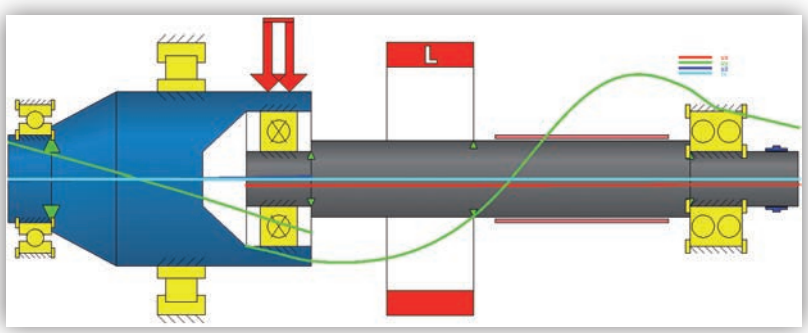

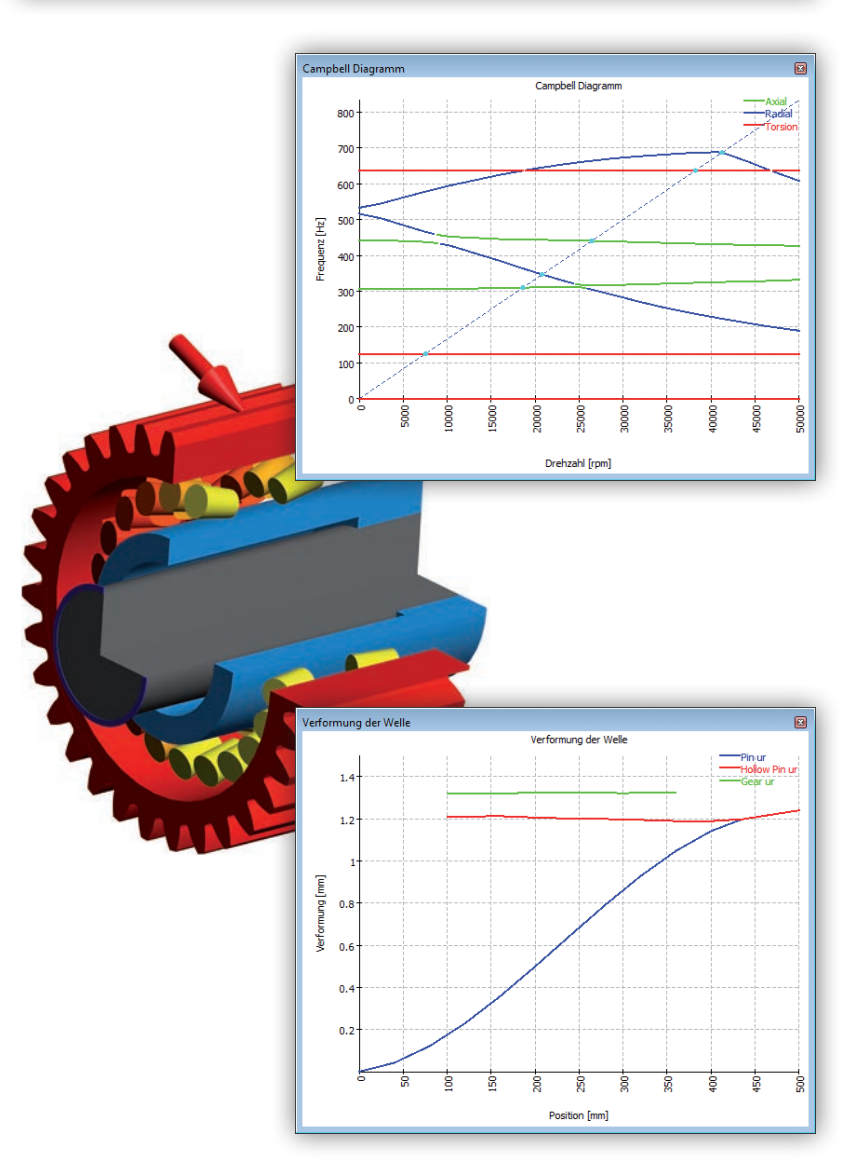

## **MESYS Wellensystemberechnung**

Die Wellenberechnung kann zur Wellensystemberechnung erweitert werden. Entweder beschränkt auf parallele Wellen, gekoppelt mit Stirnrädern, oder als allgemeine Wellensysteme, die auch Planetenstufen und Kopplung durch Kegelräder und Schnecken erlauben. Die Drehzahlen der Wellen werden aufgrund der Kopplungen berechnet. Bei einer Berechnung mit Lastkollektiv müssen nur die Eingangswerte definiert werden, alle inneren Kräfte und Drehzahlen werden berechnet. Schaltgetriebe können über Konfigurationen berücksichtigt werden.

Die folgenden Resultate stehen zur Verfügung:

- Drehzahlen für jede Welle
- Drehmomente in Zahnradpaaren
- Sicherheit für Wellenfestigkeit nach DIN 743
- Sicherheitsfaktoren für Verzahnungen (berechnet durch externe Programme)
- Wälzlagerlebensdauer nach DIN 26281 und ISO 281
- Biegelinien und Kräfteverläufe in jeder Welle

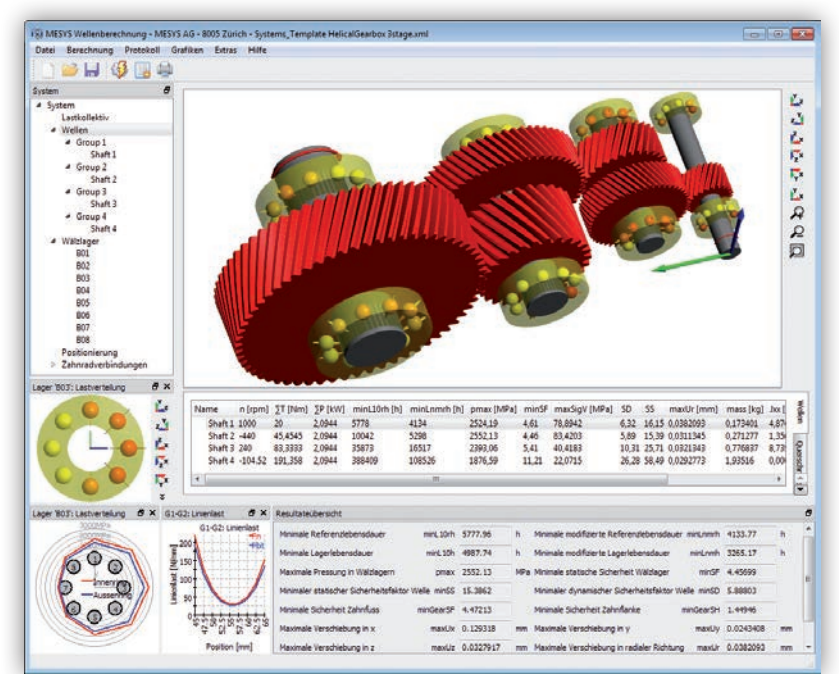

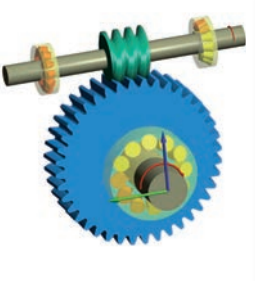

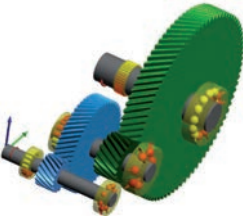

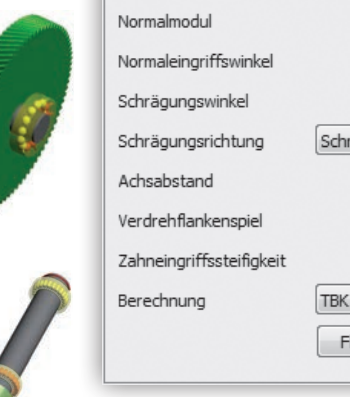

**Pa Flank** 

ŀ ŀ |e l. k ø

W. Za Po Zä Bre Pro

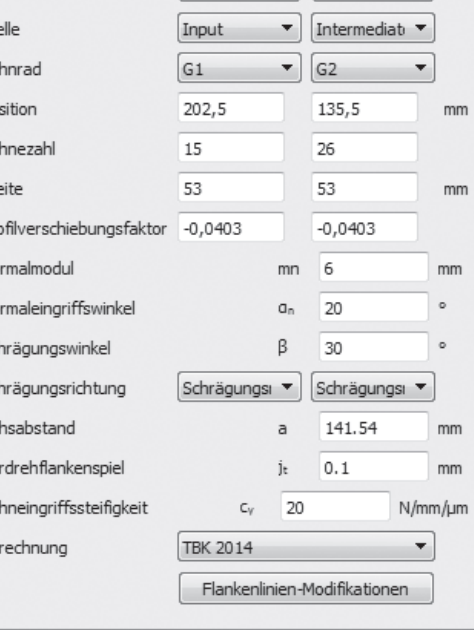

Farbe

Farbe

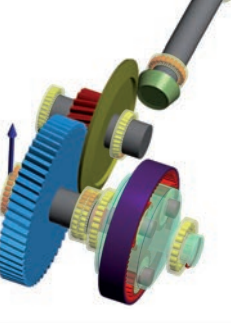

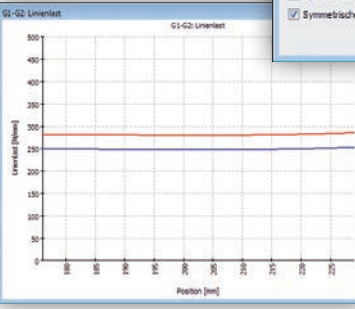

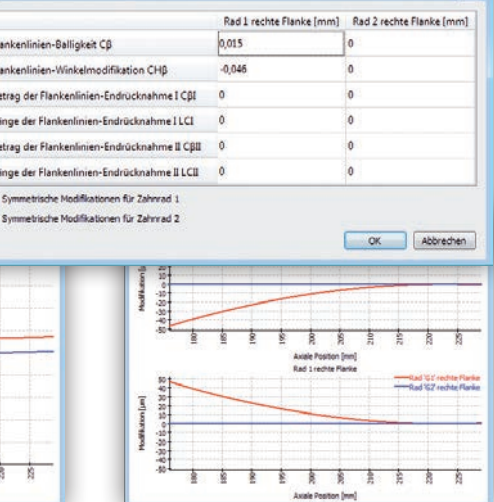

## **Kopplung durch Verzahnungen**

Für die Eingabe von Verzahnungsdaten steht zusätzlich zum Kraftelement bei der Welle noch eine Eingabe bei der Verbindung zur Verfügung. Das erlaubt die Eingabe der Daten für ein Zahnradpaar. Stirnräder werden als Linienlast mit vorgegebener Eingriffssteifigkeit berücksichtigt. Die Lastverteilung über die Zahnbreite gibt dabei einen Hinweis auf nötige Flankenlinienkorrekturen. Flankenlinienkorrekturen lassen sich für Stirnräder in der Software definieren. Verzahnungsdaten können über die Kopplung mit verschiedenen Programmen zur Verzahnungsberechnung ausgetauscht werden. Die Sicherheitsfaktoren werden bei jeder Berechnung im Hintergrund aktualisiert und stehen in der Resultateübersicht zur Verfügung. Die Verzahnungsprogramme können aus der Wellensystemberechnung gestartet werden und alle Daten zur Verzahnungsberechnung werden mit dem Wellensystem gespeichert.

#### **Planetenstufen**

Alle Planeten einer Planetenstufe werden in der Berechnung berücksichtigt. Daher kann die Sonne auch durch die Planeten zentriert werden. Die Lastaufteilung auf die Planeten ergibt sich aus den Belastungen, Verformungen und Eingriffssteifigkeiten. Planetenträger können als 3D elastische Bauteile, definiert über Parameter oder als CAD-Import, berücksichtigt werden.

### **Positionierung**

Für die Positionierung von Gruppen, Wellen oder Verzahnungen können Bedingungen definiert werden. So können Wellen automatisch gemäss dem Achsabstand aus den Verzahnungsdaten positioniert werden.

## **Konfigurationen**

Konfigurationen erlauben das Aktivieren und Deaktivieren von Kopplungsbedingungen. Damit lassen sich z.B. Schaltgetriebe berücksichtigen. Die aktive Konfiguration kann für jedes Lastkollektivelement ausgewählt werden.

### **Eigenfrequenzen auf Systemebene**

Auch auf Systemebene werden Eigenfrequenzen berechnet. Verzahnungen koppeln Axial-, Biege- und Torsionsschwingungen. Die Eigenformen können in der 3D-Darstellung animiert dargestellt werden. 3D elastische Gehäuse können über eine modale Reduktion berücksichtigt werden.

### **Resultate**

Die Resultate werden auf verschiedenen Ebenen dargestellt. Es gibt Resultate für das System, die minimale Sicherheit der Wellenfestigkeit, die minimale Lagerlebensdauer oder die minimale Verzahnungssicherheit. Zusätzlich stehen Übersichten pro Gruppe, pro Welle bzw. pro Querschnitt oder Lager zur Verfügung. Neben dem Protokoll für das Wellensystem, was die Hauptresultate von Wälzlager und Verzahnungsberechnung in tabellarischer Form enthält, lässt sich auch ein Gesamtprotokoll erstellen. Das Gesamtprotokoll enthält detaillierte Resultate zu jedem Wälzlager und jedem Zahnradpaar.

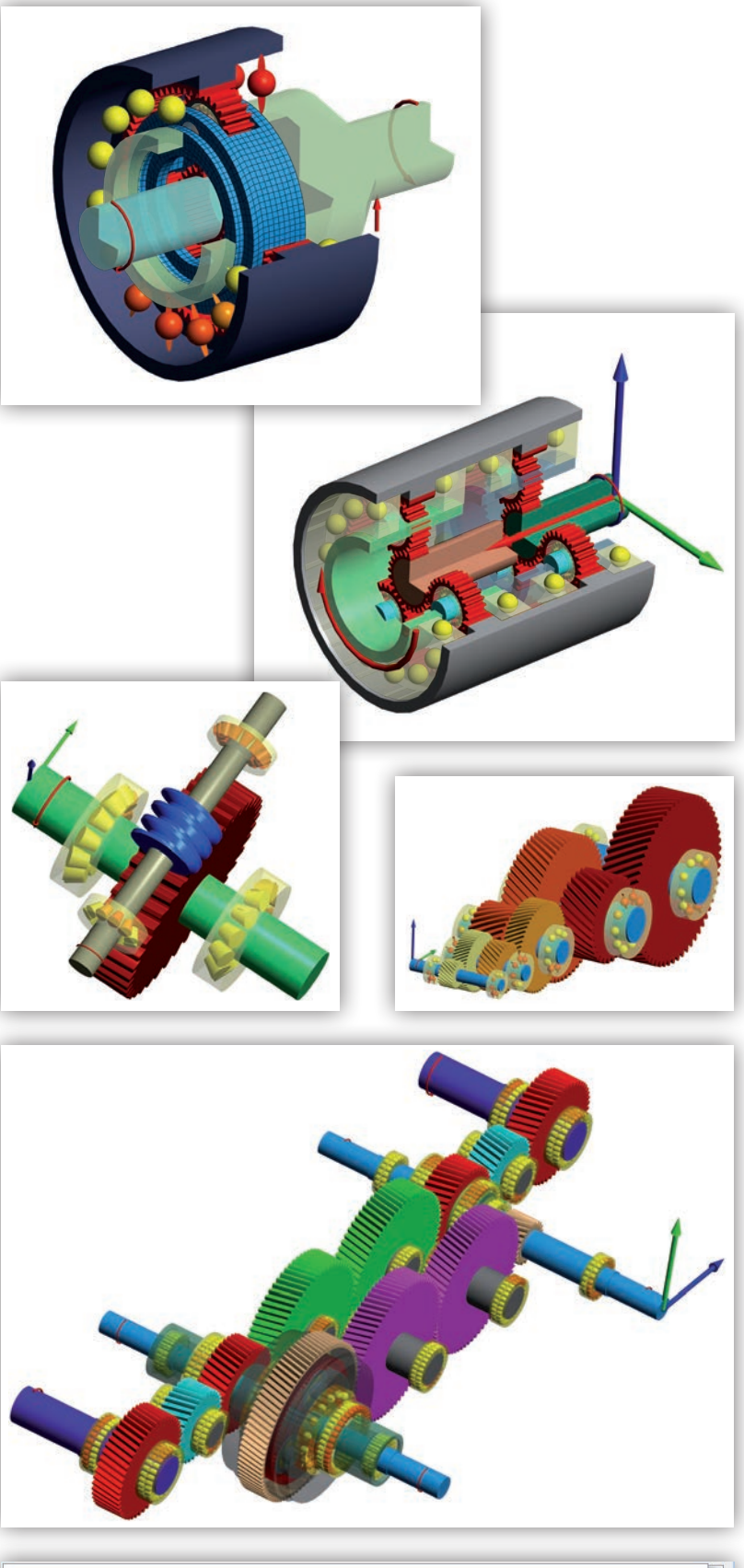

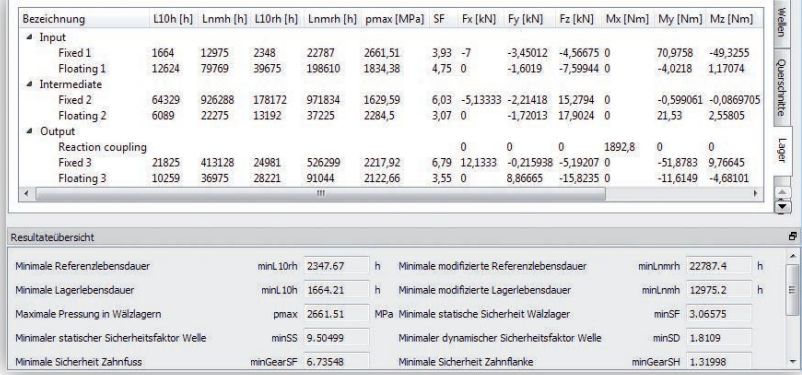

## **FEM-basierte 3D-elastische Bauteile**

Die Wellen- oder die Wellensystemberechnung erlauben die Integration von FEM-basierten 3D-elastischen Bauteilen zur genaueren Berücksichtigung von Steifigkeiten. Es ist sowohl eine parametrische Definition von Wellen und Planetenträgern oder ein Import einer STEP-Datei für Wellen, Planetenträger oder Gehäuse möglich. Die Vernetzung sowie statische und optional modale Reduktion erfolgen in der Software.

Unterschiedliche Varianten der Reduktion werden unterstützt: starre Kondensation auf einen Zentralknoten, Mittelwertbildung auf einen Zentralknoten, elastische Lagerringe mit und ohne Kontakt sowie elastische Verzahnungen.

Elastische Verformungen von Planetenträgern lassen sich berücksichtigen. Mehrere Varianten lassen sich parametrisch definieren. Für Planetenräder kann eine elastische Verzahnung zusammen mit elastischen Lagerringen verwendet werden.

Elastische Verformungen von Lagerringen sind bei stark unsymmetrischen Gehäusen oder bei Grosslagern von Interesse. Kontakt zwischen Lagerringen und Bauteil kann optional berücksichtigt werden. Die Passungen werden dann im Konktaktmodell berücksichtigt.

Der Einfluss von Gewichtskraft und Temperatur wird berücksichtigt, bei rotierenden Bauteilen kann optional auch die Fliehkraftaufweitung berücksichtigt werden. Die Vernetzung erfolgt mit Hexaedern oder Tetraedern entweder mit linearen oder quadratischen Ansatzfunktionen.

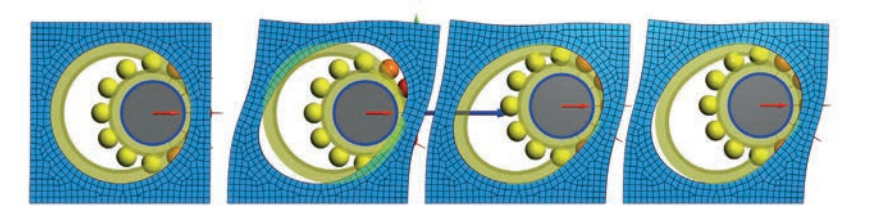

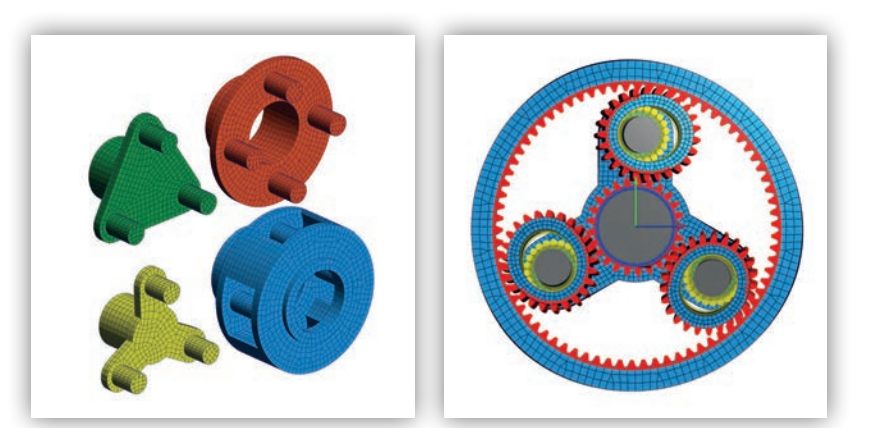

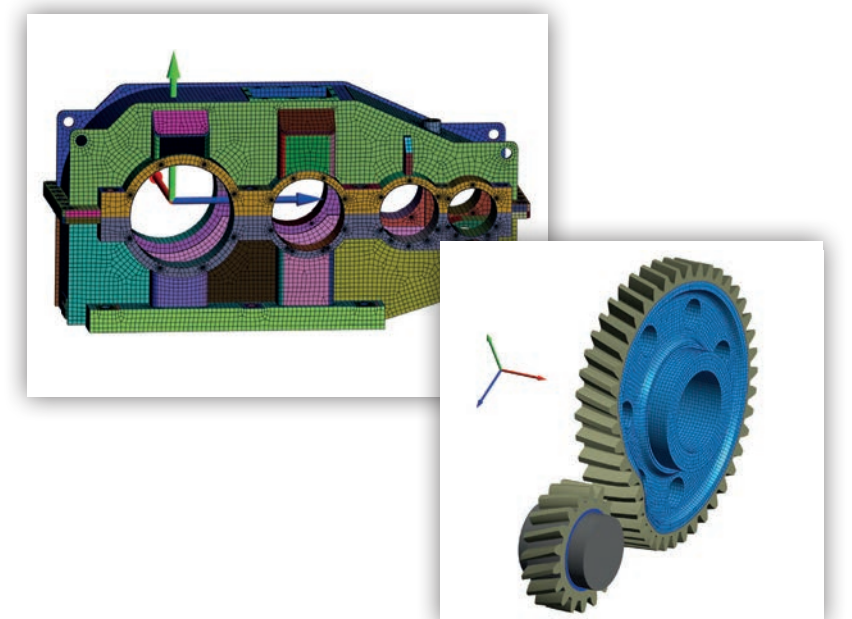

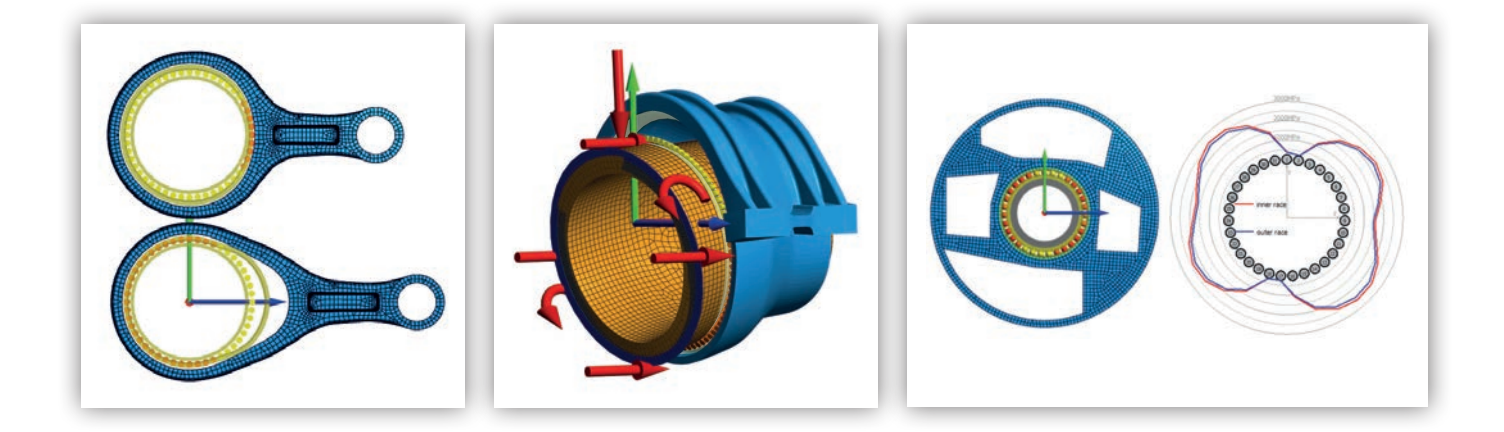

## **Wälzlagerberechnung für Axial-Radial-Rollenlager**

Die Berechnungssoftware für Axial-/Radial-Rollenlager berücksichtigt Deformationen der Lagerringe über eine Finite-Elemente-Berechnung. Die Bauteilgeometrie der rotationssymmetrischen Bauteile kann vom Anwender über einen Polygonzug definiert werden. Eine beliebige Anzahl an Reihen von Rollenlagern können definiert werden.

Unterstützt werden:

- Axial-Rollenlager
- Radial-Rollenlager
- Kreuzrollenlager
- Schrägrollenlager

Ausserdem wird die Schraubenvorspannung eines oder mehrerer Schraubenringe berücksichtigt.

Belastungen können entweder auf Flächen oder an einzelnen Punkten definiert werden. Zur Bestimmung von Steifigkeiten ist eine Serienberechnung mit Variation der Lasten möglich, alternativ eine Lastkollektivberechnung.

Als Ausgaben stehen die folgenden Resultate in Grafiken und einem PDF-Protokoll zur Verfügung:

- Die Pressungsverteilung auf die Rollen über die Rollenlänge sowie über den Umfang des Lagers
- Die nominelle und modifizierte Lagerlebensdauer für jede Lagerreihe und das System nach ISO/TS 16281 (DIN 26281)
- Die Deformation und die Steifigkeit definiert über zwei beliebig wählbare Punkte
- Die maximale und minimale Schraubenbelastung
- Die grafische Darstellung der überhöhten Deformationen als 3D oder im Achsschnitt für einen gewählten Winkel.

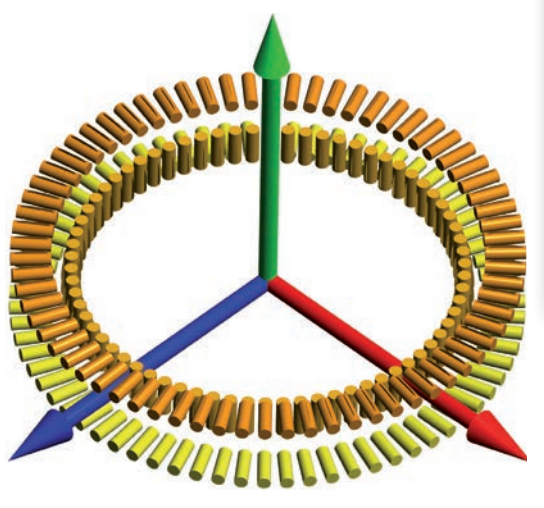

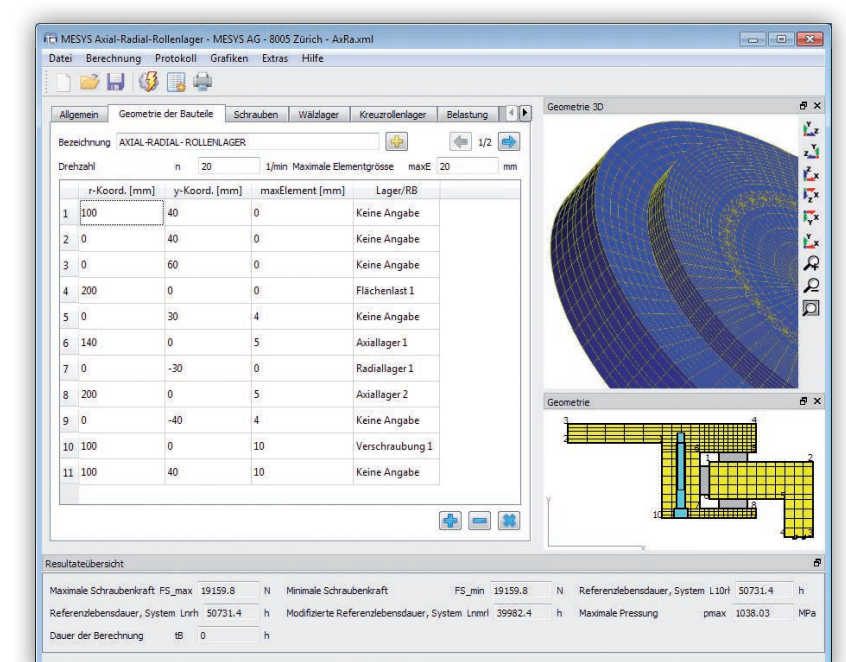

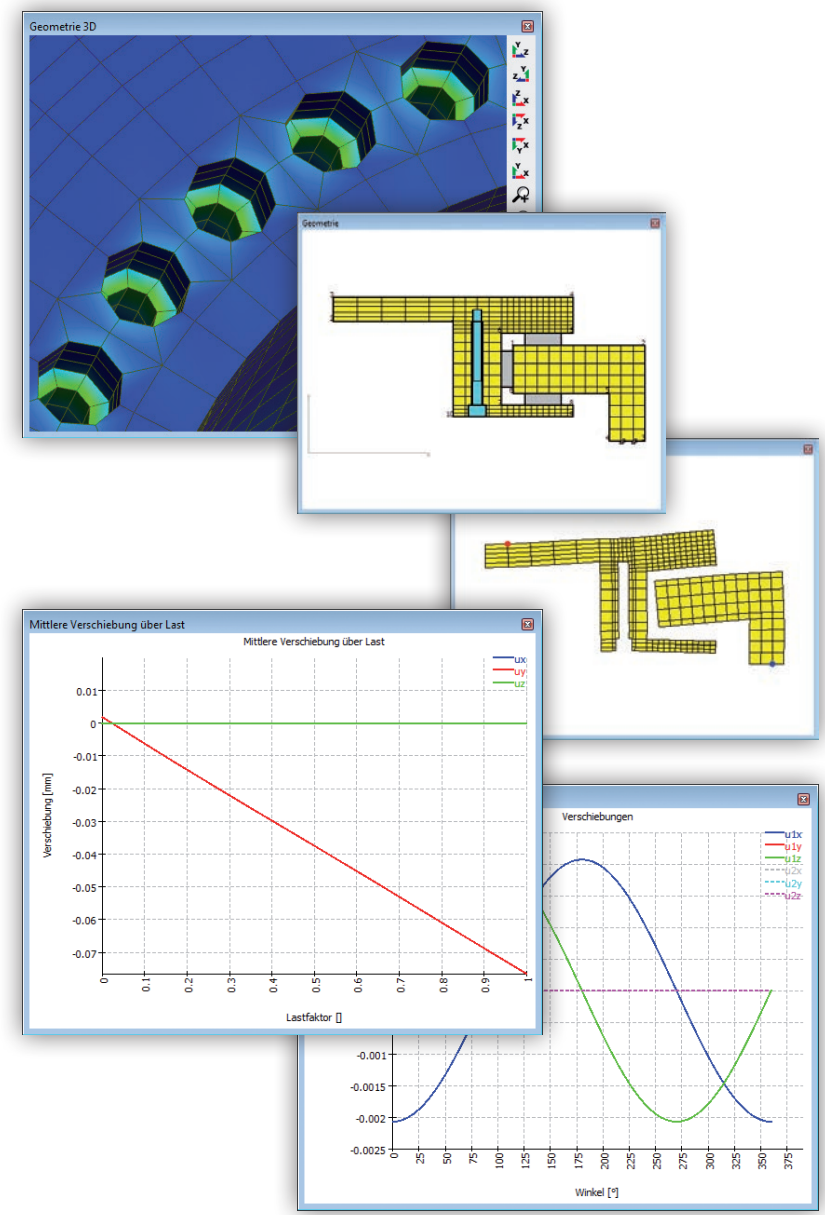

## **Berechnung für Kugelgewindetriebe**

Kugelgewindetriebe sind normalerweise rein axial belastet. Die Lebensdauerberechnung nach ISO 3408-5 berücksichtigt so auch nur Axialbelastungen.

Die Software berechnet die Lastverteilung in einem Kugelgewindetrieb aufgrund von Axialbelastung, Radialbelastung und Kippmoment. Die Lastverteilung wird unter der Annahme starrer Spindel und Mutter mit Kontaktsteifigkeit zu den Kugeln, basierend auf der Hertzschen Pressung berechnet. Über Konfigurationen lassen sich auch verspannte Muttern berechnen. Die Laufbahnen können als gotische Bögen oder Vollradien ausgeführt sein. Die Lebensdauer wird analog zu DIN 26281 aus der Lastverteilung bestimmt. Die Tragzahlen lassen sich entweder nach ISO 3408-5 oder analog zu ISO 281/ISO 76 berechnen.

Eine Parametervariation erlaubt die automatische Variation von Eingabewerten und eine grafische Darstellung von Resultaten. Die Berechnung für Kugelgewindetriebe kann auch integriert in der Wellenberechnung verwendet werden.

Als Resultate stehen zur Verfügung:

- Referenzlebensdauer nach DIN 26281
- Lastverteilung auf die Wälzkörper
- Kräfte/Momente bzw. Verschiebungen/ Kippwinkel
- Pressungsverlauf
- Druckwinkelverlauf
- Statische Sicherheit

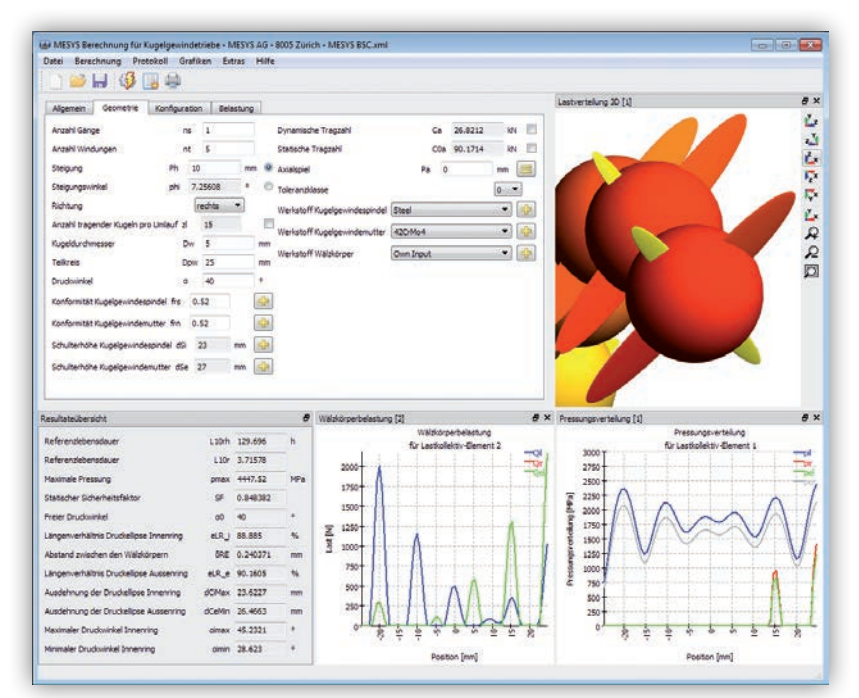

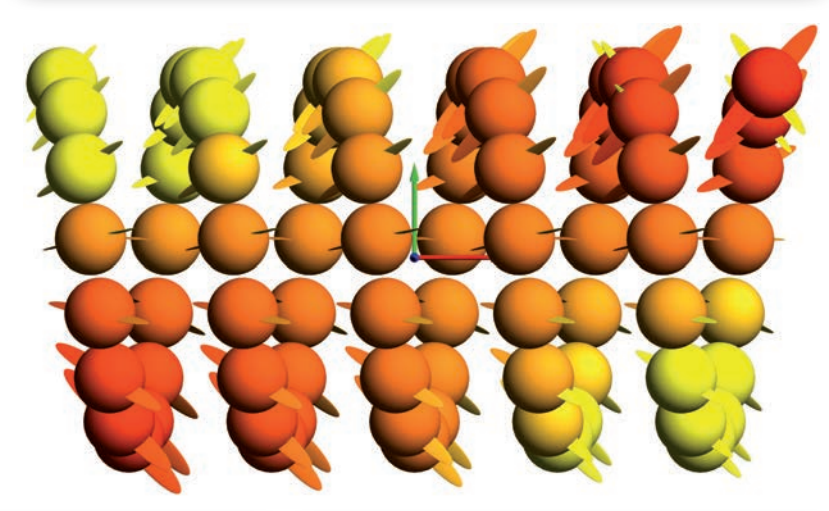

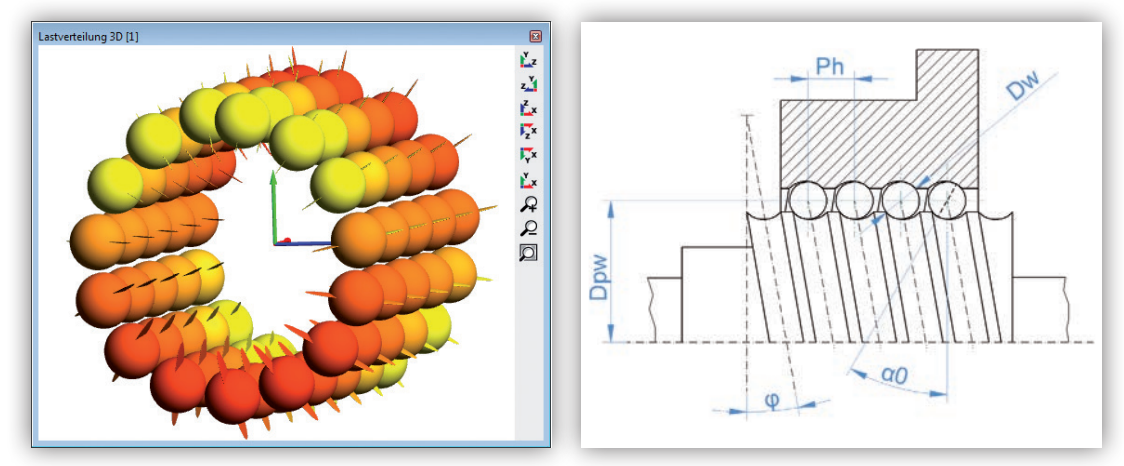